# DELA

## N1 N1A/3 & N1Z/3 High-Res Digital Music Library

セットアップガイド

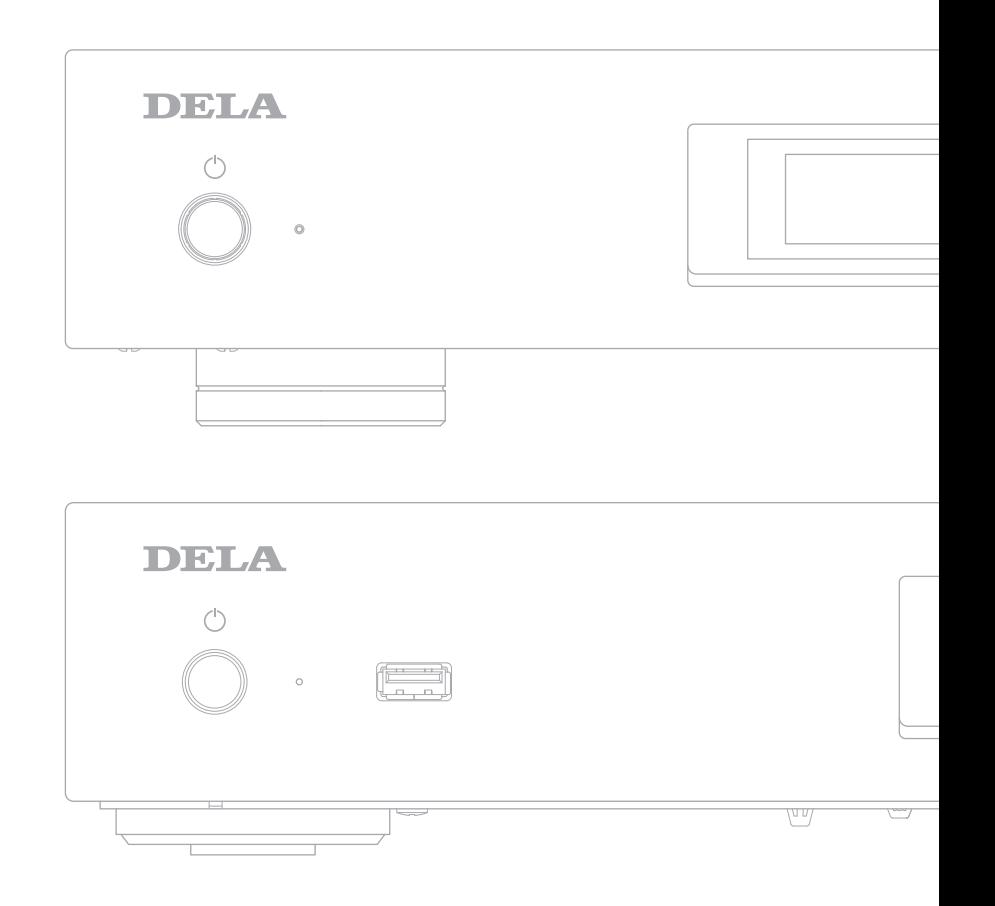

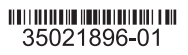

本機はオーディオ機器接続専用に開発された、ミュージックライブラリーです。 本機の中にお手元の楽曲を取り込むことで、楽曲が自動的に整理されます。 また、USB-DAC やネットワークオーディオプレーヤーを本機の専用端子に直結することで、最適 な再生ができるよう設計されています。 必要に応じてインターネットを含め、さまざまな周辺機器を接続することで、より快適な楽曲の取 り込み・選曲・再生をお楽しみいただくことができます。

機能の詳細については、DELA ホームページから取扱説明書をダウンロードしてご覧ください。 ダウンロード先は裏表紙に記載しています。

 $\mathbf{L}$  and  $\mathbf{L}$  and  $\mathbf{L}$ 

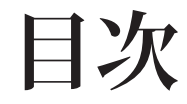

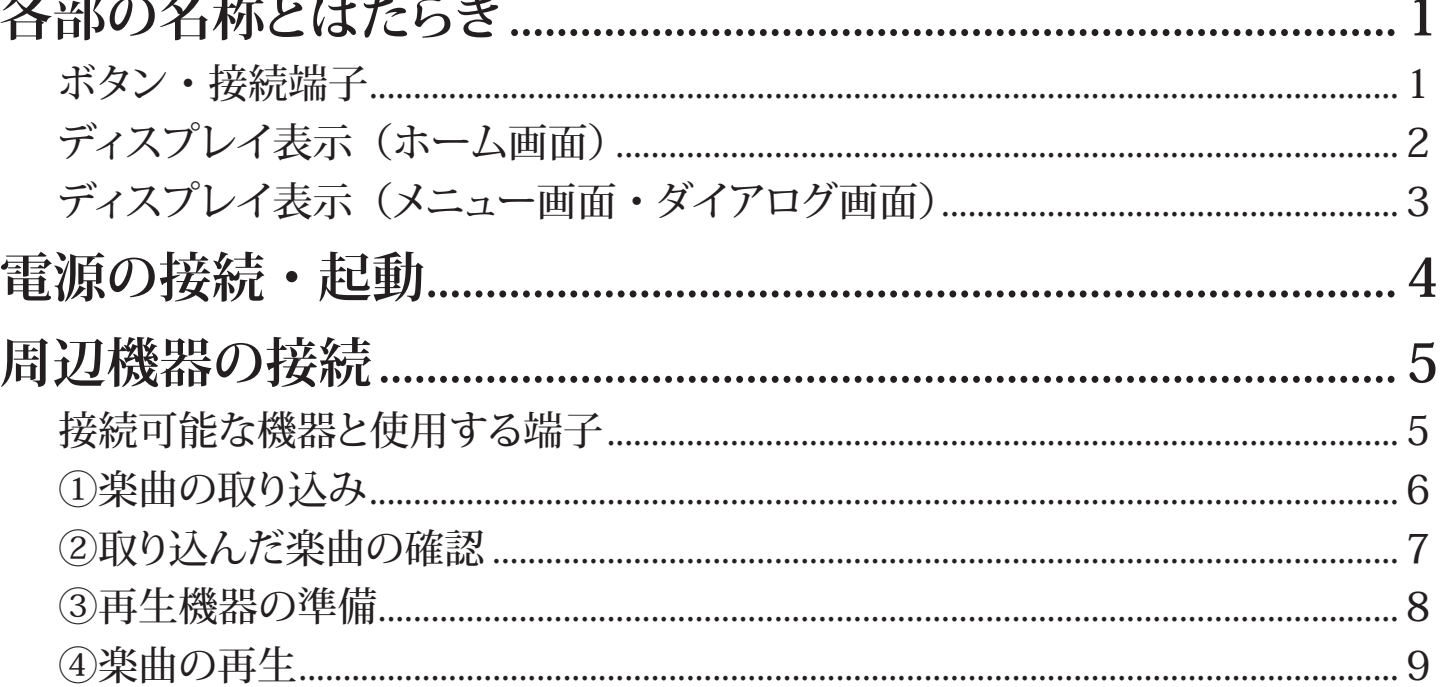

#### **各部の名称とはたらき**

**ボタン・接続端子**

**N1A/3**

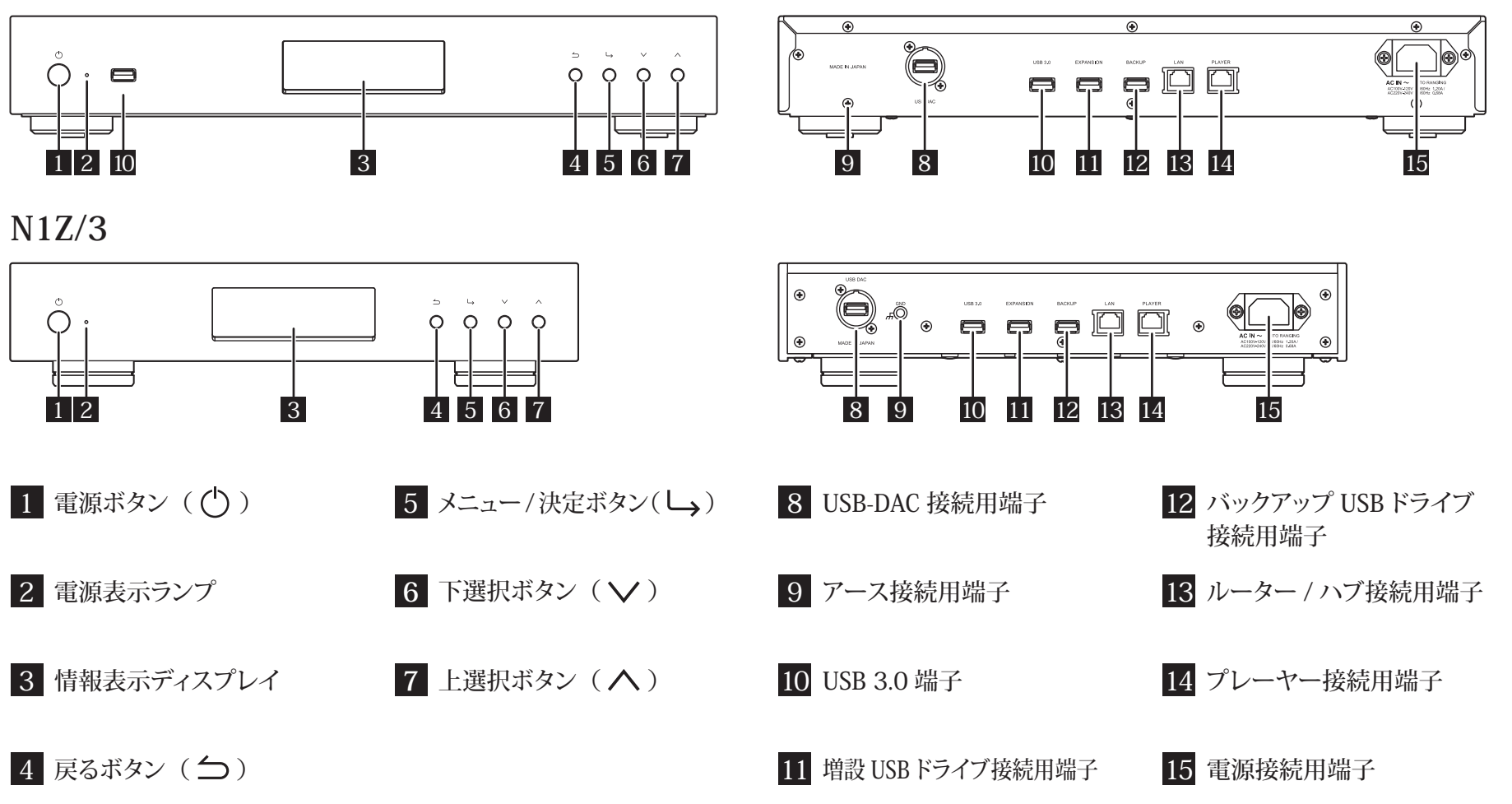

#### **各部の名称とはたらき**

**ディスプレイ表示(ホーム画面)** 

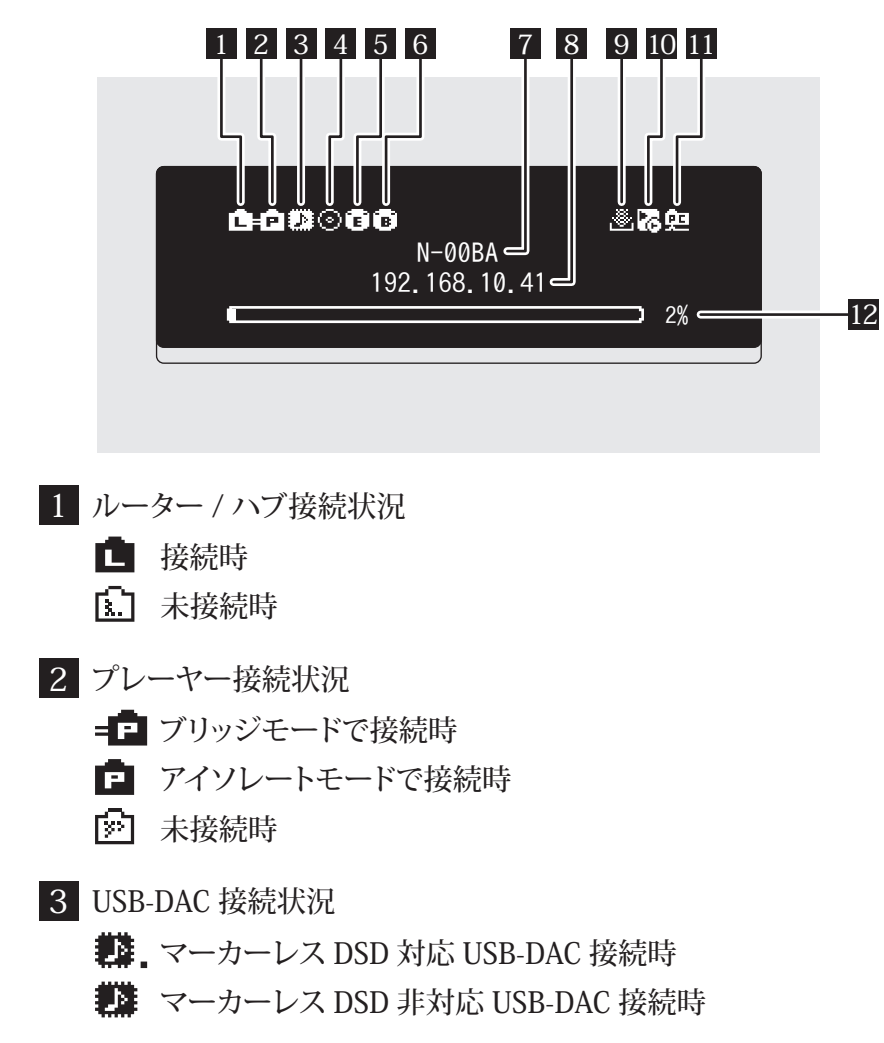

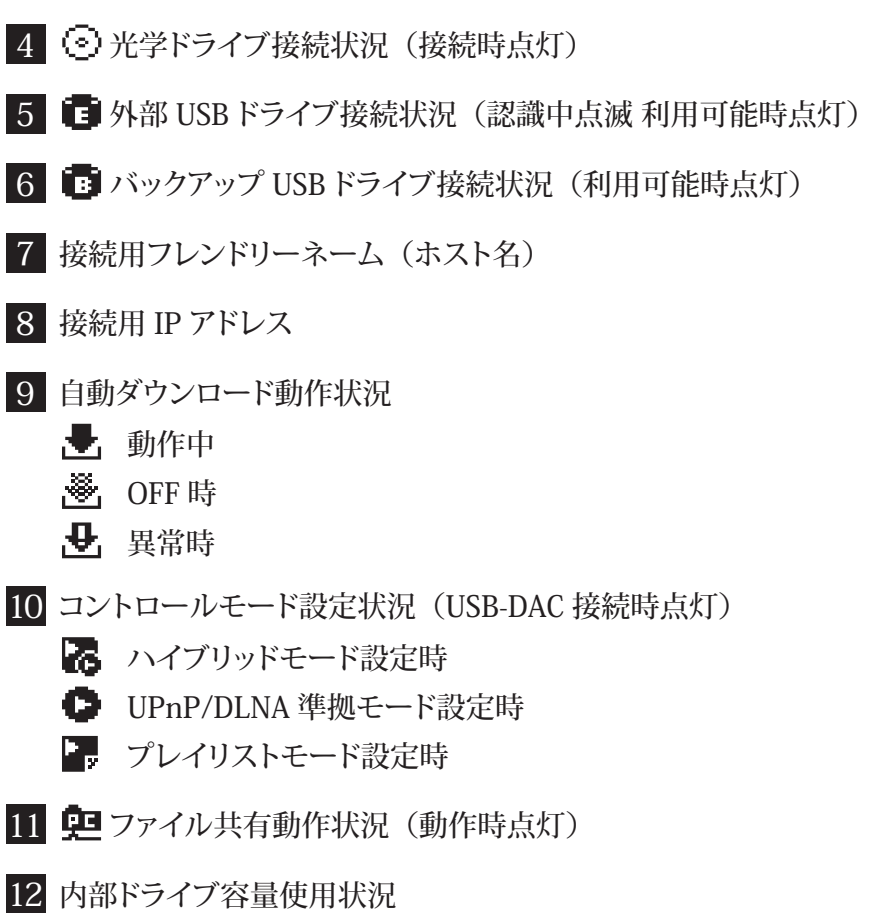

#### **各部の名称とはたらき**

**ディスプレイ表示(メニュー画面・ダイアログ画面)**

**メニュー画面 ダイアログ画面**情報 前面 USB にドライブが接続されました。 前面 USB にドライブが接続されました。 ■楽曲情報の表示 0曲 用途を選択してください 用途を選択してください ■ バックアップ そのまま使用 : 取り込む ÷l 設定

ホーム画面でメニュー / 決定ボタン ( └ ) を押すと表示されます。 上下選択ボタン(<\>)を押して カーソルを移動し、メニュー / 決定 ボタン (し) で決定します。

操作の確認を求める場合、ダイアログ画面が表示されます。 上下選択ボタン(△∨)を押してカーソルを移動し、実行する操作を選択し てメニュー / 決定ボタン (し) で決定します。

**電源の接続・起動**

**接続手順と起動の流れ**

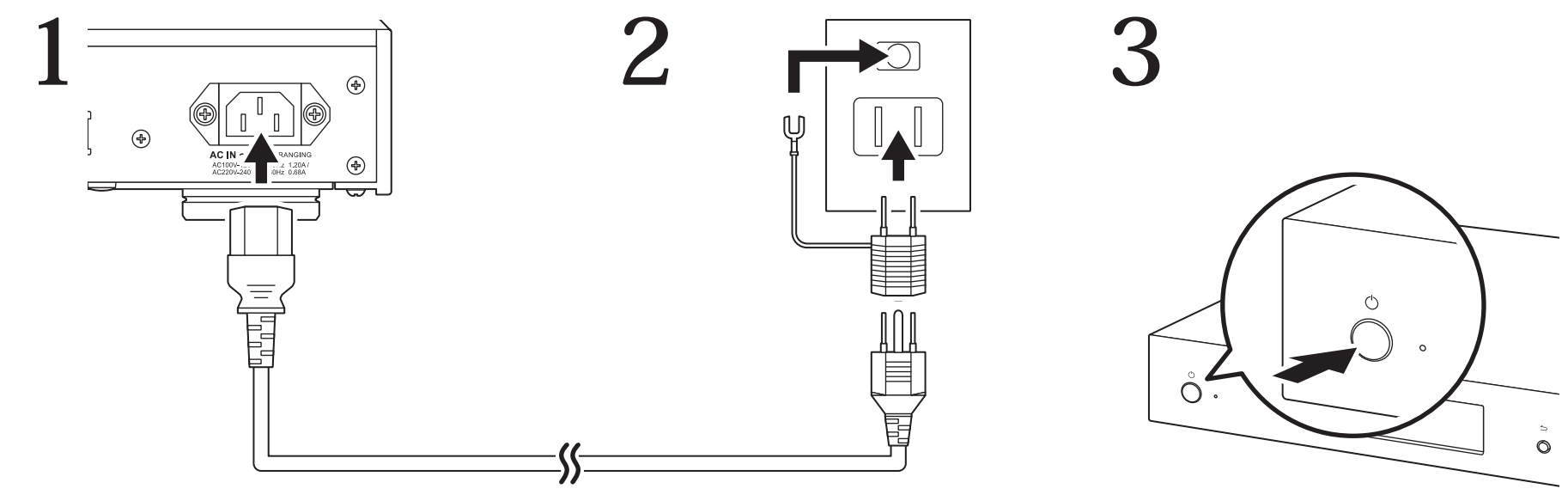

※接地接続は必ず、電源プラグを電源につなぐ前に行って下さい。 また、接地接続を外す場合は、必ず電源プラグを電源から切り離してから行って下さい。

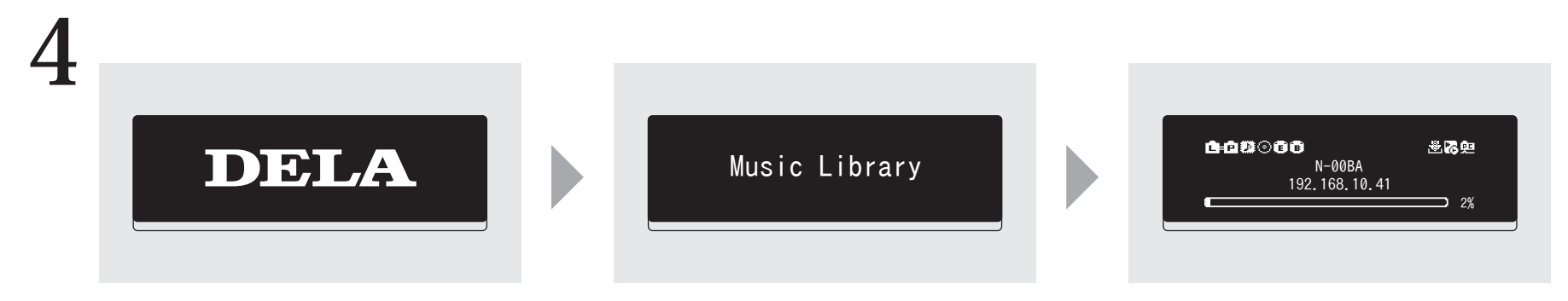

**接続可能な機器と使用する端子**

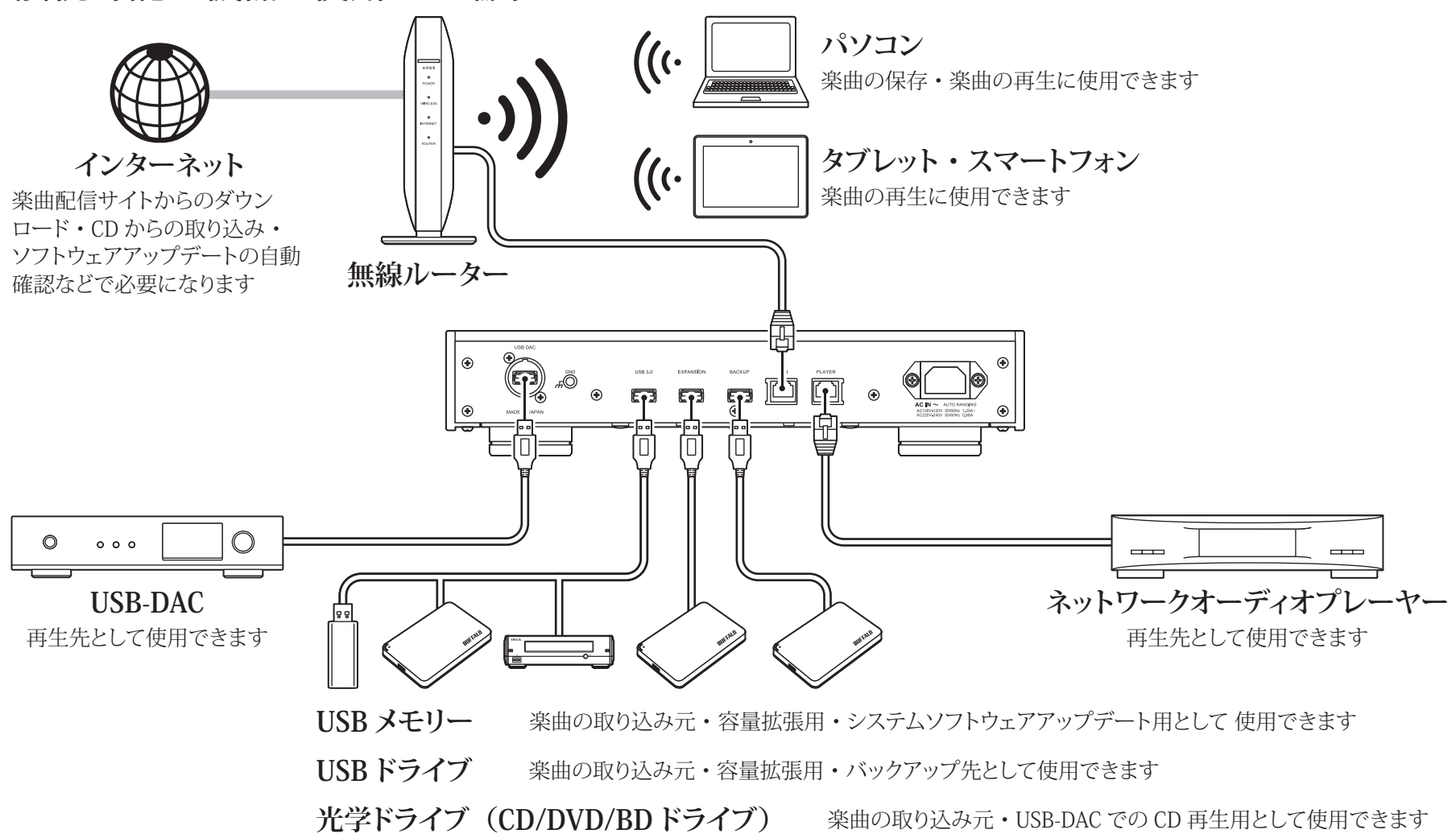

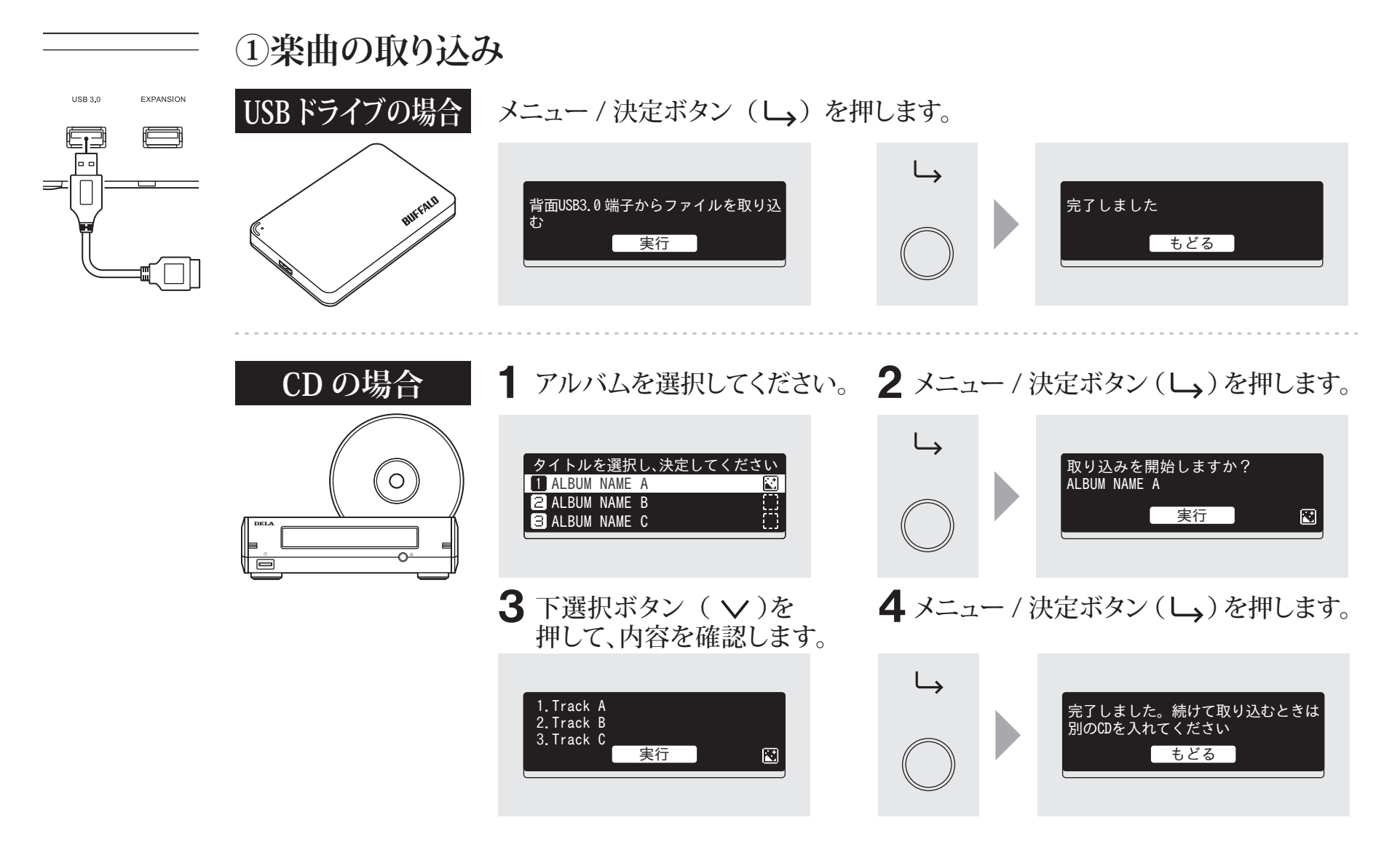

**②取り込んだ楽曲の確認**

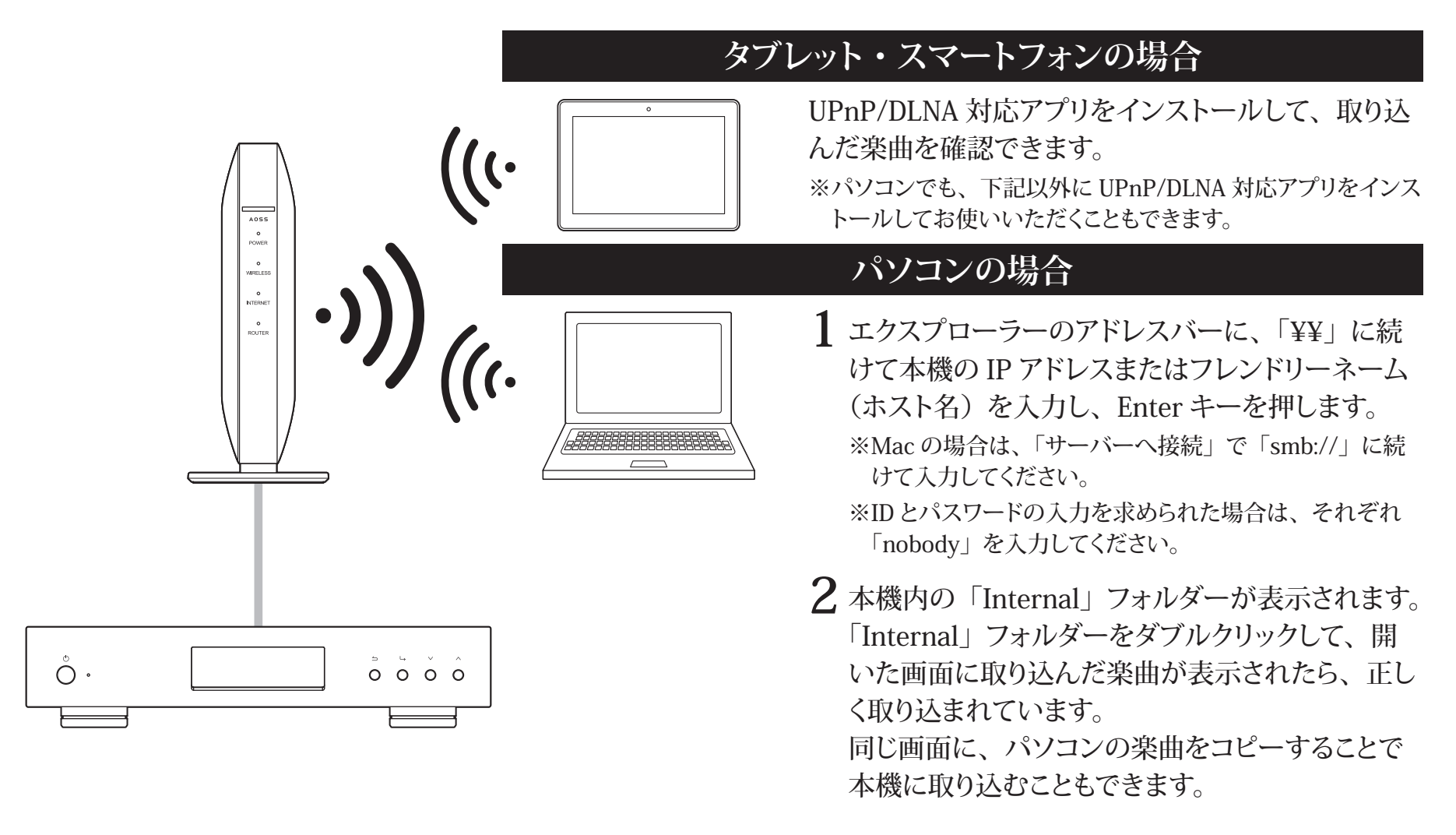

#### **③再生機器の準備**

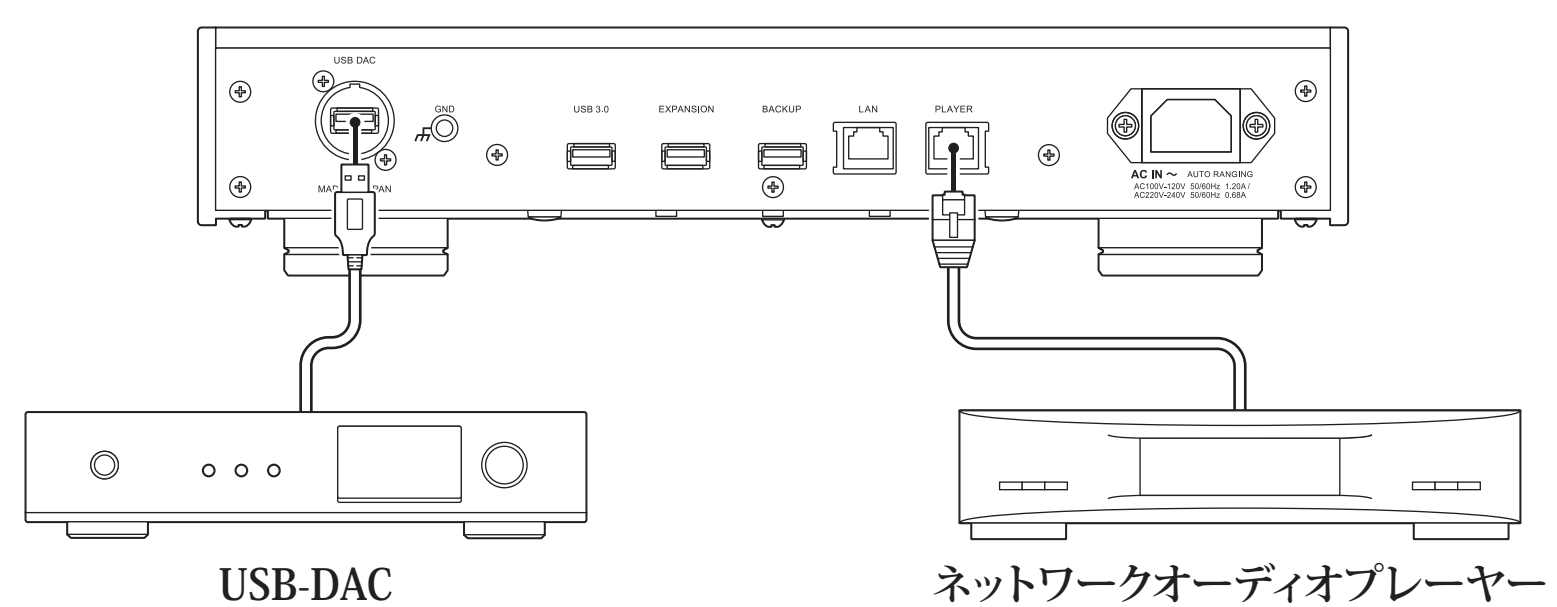

電源投入後、入力を USB に設定することで再生可能になります。 ※USB-DAC 専用端子以外に接続しても使用できますが、2 台以上 同時に接続した場合は 1 台だけ認識します。

電源投入後、入力をミュージックサーバーやネットワークなどに設定 することで再生可能になります。

なお、プレーヤー接続用端子に直結したプレーヤーに限らず同一 ネットワーク上に存在するプレーヤーもご使用いただけます。

本機には、ネットワークオーディオプレーヤーを直結できる端子があり、専用端子に接続することで理想的な状態で再生 できます。

ネットワークオーディオプレーヤーで再生するときは、ネットワークオーディオプレーヤーの取扱説明書を参照して、本機 内の楽曲を再生してください(本機を「NAS」としてご使用いただく形になります。)

**④楽曲の再生**

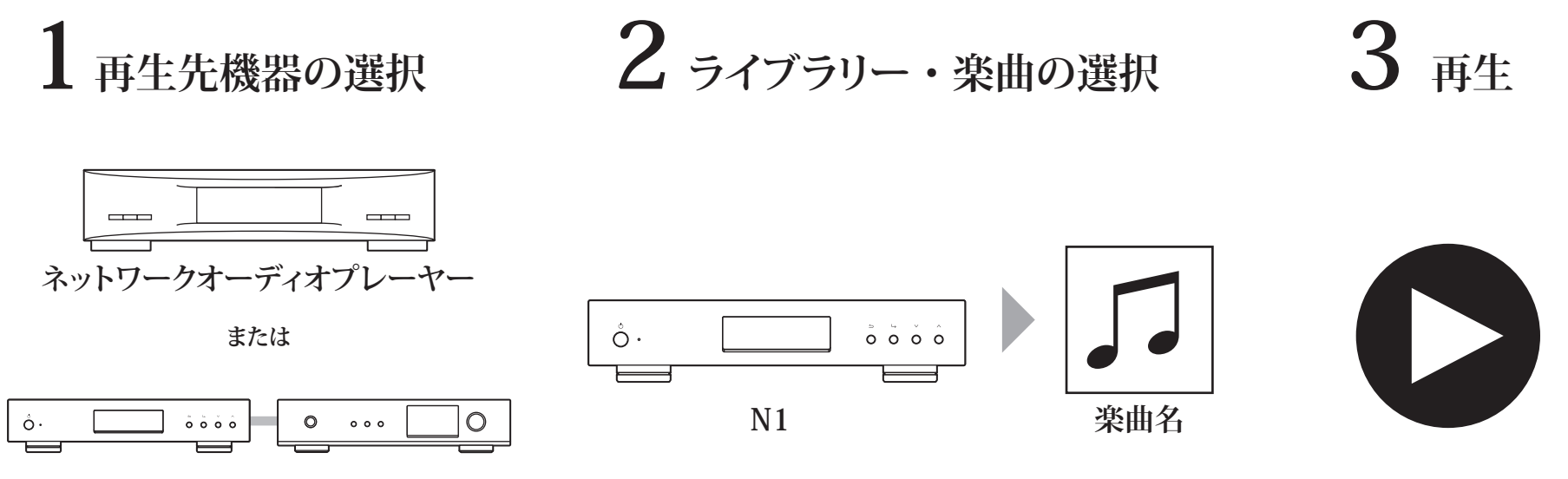

 $N1 + USB-DAC$ 

楽曲の再生は、UPnP/DLNA 対応のコントローラーアプリの画面上で行います。

アプリは、動作させる機材によって、スマートフォン用、タブレット用、PC 用、Mac 用などがあります。

ネットワークオーディオプレーヤーで再生する場合は、プレーヤーメーカーが推奨するアプリをお使いいただくことをおす すめします。

USB-DAC で再生する場合は、当社が推奨するアプリをお使いいただくことをおすすめします。推奨アプリについては、 DELA ホームページをご参照ください。なお、本機の前面のボタンを使って再生することもできます。

### **取扱説明書を見る**

本機の仕様や操作手順は、改善のためのソフトウェアのアップデートにより、 変更する場合があります。 最新のソフトウェアでの詳細な情報については、取扱説明書をご覧ください。 取扱説明書(ユーザーマニュアル)は、DELAホームページに掲載しています。 右記の URL または QR コードからアクセスできます。

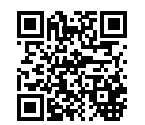

http://www.dela-audio.com/download/

#### **動作に関するサポート、修理に関して**

製品についてのご相談、修理についてのお問い合わせは、 DELA ホームページから行ってください。 ※お電話でのご相談についても対応しておりますが、メールまたは 折り返しのお電話での対応とさせていただきます。 https://www.dela-audio.com/support/

QR コードは株式会社デンソーウェーブの商標登録です。

※We provide technical and customer support only to Japanese OS.

We provide technical and customer support only in Japanese language.

We provide technical and customer support only for use in Japan,

当社へご提供の個人情報は次の目的のみに使用し、お客様の同意なく第三者への開示は致しません。

- ・ お問合せに関する連絡・製品向上のためのアンケート
- ・ 添付品の販売業務
- ・ 製品返送 / 詳細症状の確認 / 見積確認 / 製品向上のための返送後の動作状況確認

下記ホームページでも製品の情報を提供しております。

https://www.dela-audio.com

https://www.facebook.com/DelaJapan

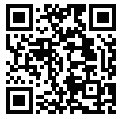